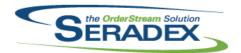

| AcctMainter            | nance.dll  |          |                                                                                                    |  |  |
|------------------------|------------|----------|----------------------------------------------------------------------------------------------------|--|--|
| 6.4.109                | 06/16/2020 | l1911107 | Removed the "Terminate!" message box when closing the customer shipto form.                                                                                                    |  |  |
|                        |            | 11805097 | Added ability to verify addresses via Google's geolocation API and record latitude and longitude                                                                                                    |  |  |
| ActiveM20.d            | Ш          |          |                                                                                                    |  |  |
| 6.4.131                | 06/16/2020 | I2003176 | Improved overall summarization behaviour. Corrected issues with transfer on demand for receiving and inventory. For receiving transfer on demand, it now allows creating allocations for the remaining quantity on receipt lines that do not have associated data in ReceivingLotSerialInventory, using the user defined values in PO. |  |  |
|                        |            | I1907226 | Added a new option to called Consume In Whole Number Qty to the                                                                                                    |  |  |
|                        |            | I1911086 | Categories form.  Altered unapproval of vendor returns to ensure reserved inventory is put back                                                                                                    |  |  |
|                        |            |          | in the original state                                                                                                    |  |  |
| BatchProces            | ssing.dll  |          |                                                                                                    |  |  |
| 6.4.42                 | 06/16/2020 | 12005224 | Corrected an issue with updating MatReq when the bill of materials no longer contains non-stock items.                                                                                                    |  |  |
|                        |            |          |                                                                                                    |  |  |
| Config.dll<br>6.4.186  | 05/20/2020 | 12005142 | Modified Config to kill additional temp tables to prevent it from reading and                                                                                                    |  |  |
|                        |            | 12005190 | reporting on data that it had previously read.  Modified AutoConfig's Reset Errors screen so that users can once again                                                                                                    |  |  |
|                        |            | 12002088 | reset the items in the batch to attempt to reprocess them.  Fixed issue where the Configurator does not automatically load the default                                                                                                    |  |  |
|                        |            | 12002000 | configurator when the New Line button is pressed.                                                                                                    |  |  |
|                        |            |          |                                                                                                    |  |  |
| <b>CRM.dll</b> 6.4.130 | 06/16/2020 | I1805097 | Added ability to verify addresses via Google's geolocation API and record latitude and longitude                                                                                                    |  |  |
| DataTransfer.exe       |            |          |                                                                                                    |  |  |
| 6.4.37                 | 06/16/2020 | 12005149 | DataTransfer can now handle synchronizing the Module ids when a new table or column is added that references Modules.ModuleID                                                                                                    |  |  |
| DataTransfer.mdb       |            |          |                                                                                                    |  |  |
| 6.4.262                | 05/12/2020 | 12005117 | Integrity Check Report properly filters as expected                                                                                                    |  |  |

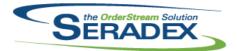

# Technical Release Notes May 2020

| 6.4.263                | 06/16/2020 | 12005090 | Records to allow for hiding the FOB combos in CRM, Customer Maintenance, Estimate, Sales Order, and Vendor Maintenance forms have been added to the sxSystem.SecuredControls table. |
|------------------------|------------|----------|----------------------------------------------------------------------------------------------------|
|                        |            | 12005150 | Recreate the URLs table to have an identity Primary Key and varchar data type.                                                                                                    |
|                        |            | I1907226 | Added a new field called ConsumeInWholeNumQty to the ItemSpecs, Items, and Categories table.                                                                                        |
|                        |            | 12001243 | Changed Check column to False for Seradex.Employees, which should not longer appear on the version check file list                                                                  |
|                        |            | 11912207 | Add Job Control Main ID to PO Invoicing details                                                                                                    |
|                        |            | 11805097 | Added user function to calcuate distances between two sets of lat/long points                                                                                                    |
|                        |            | 12003240 | Added a new button to review completed data collection detail records.                                                                                                    |
|                        |            | 11910006 | Added the Shippable and Available fields to the reusablecontainers table.                                                                                                    |
|                        |            | l1910248 | Modified the Employees module excludes flag to false to support search set up.                                                                                                    |
|                        |            |          | Added the Employee From to the Search Launch Source                                                                                                    |
|                        |            | 12004085 | Altered Inventory aging report to no longer supress inventory created within the past 30 days                                                                                       |
|                        |            | 11907270 | Added AppIntegrationImportQueries and ObjectTypes tables.                                                                                                    |
|                        |            | 11911086 | Added new fields for vendor RMA number on vendor returns                                                                                                    |
| Estimating.            |            |          |                                                                                                    |
| 6.4.173                | 05/07/2020 | 12005056 | Batch sales order generation from estimate is now compatible with the date                                                                                                    |
| 6.4.174                | 06/16/2020 | 12002057 | format day, month, year.  Prevent reloading item defaults on approved order and added error message to communicate that to user                                                     |
|                        |            |          |                                                                                                    |
| History.dll            |            |          |                                                                                                    |
| 6.4.45                 | 06/16/2020 | 11904309 | Added the create form taskbar item logic.                                                                                                    |
|                        |            |          |                                                                                                    |
| InventoryTr            | ansfer.dll |          |                                                                                                    |
| 6.4.96                 | 06/16/2020 | I1910226 | Added the Taskbar functionality to the Inventory Transfer form and ensuring that the Inventory Transfer form always launches correctly from Appbox.                                 |
|                        |            | 12003176 | The batch transfer generation routine will also now create inventory allocation details for regular tracked items when only user defined values are specified.                      |
|                        |            | 12004067 | Addressed a rare rounding issue with allocating inventory.                                                                                                    |
|                        |            |          |                                                                                                    |
| Invoice.dll<br>6.4.166 | 06/16/2020 | I1903055 | The SalesOrder and Shipping combos in Invoice will now correctly display the sales orders and shipments associated with a multi-ship Invoice document.                              |

ItemEditor.dll

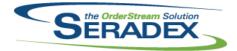

### Technical Release Notes May 2020

| 6.4.141     | 06/16/2020 | 12001045 | In item find, multiple quotation marks (ex. 16" $\times$ 18") no longer causes the search to fail                                                                                                    |
|-------------|------------|----------|----------------------------------------------------------------------------------------------------|
|             |            | 11907226 | Added a new option to called Consume In Whole Number Qty to the items form.                                                                                                    |
| JobCosting. | dll        |          |                                                                                                    |
| 6.4.89      | 06/16/2020 | I1912207 | Updated Job Summary to include Misc Vendor invoice lines tagged to a Job but not a work order. For clients using Financials only misc invoices that are recorded to income statement accounts are accounted for as being costs to the Job. |
|             |            | I2004017 | The Misc PO column is excluded from being locked down in the Job Costing Contracts spread if the document is approved, allowing existing purchase orders to be selected.                                                                   |
| MatReq.dll  |            |          |                                                                                                    |
| 6.4.136     | 05/07/2020 | 12005076 | Corrected issue related to gathering forecasting MRP data.                                                                                                    |
| 6.4.137     | 05/29/2020 | 12005224 | Corrected an issue with updating MatReq when the bill of materials no longer contains non-stock items.                                                                                                    |
|             |            | 12005194 | Forecast MRP will no longer display a user defined field message when the application preference "Display Purchase/Inventory User Defined Fields" is disabled.                                                                             |
| Microvellum | lmport.dll |          |                                                                                                    |
| 6.4.28      | 05/11/2020 | 12003026 | Modified to include the Face6FileName field from Microvellum Parts table to the import. The field value will be stored in the ItemSpecStruc.UserDefined9 field.                                                                            |
|             |            | I1812083 | Modified the import logic to ensure that it reads and stores the new                                                                                                    |
|             |            | l1911056 | information that specifies the subassembly parents for the component items. The Microvellum Import action form "Microvellum Item" column value length has been updated from 60 to 255.                                                     |
|             |            | I1910196 | Modified to add the ability to control the imported line BOM structure using a setup table to specify the desired BOM basic structure (subassembly placeholders) and the Products workbook to specify the subassembly                      |
|             |            | I1908174 | placeholders the components should be assigned to.  Modified to support using the Microvellum v7 Optimization Results to calculate the material quantity.                                                                                  |
|             |            |          | Now supports the import of additional tables via user setup from Microvellum v6 and v7 for use within the Excel sheet.                                                                                                    |
| POInvoice.d |            |          |                                                                                                    |
| 6.4.112     | 06/16/2020 | 11912207 | Added Job control main to the vendor invoice misc details tab, will default to                                                                                                    |

Receiving.dll

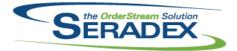

| 6.4.146               | 06/16/2020                    | I2003176<br>I1911086<br>I2002245 | Modified for improved compatibility with Receiving Transfer on Demand New core feature on vendor returns to allow one to specify a vendor RMA and upon approval the inventory is reserved for a later inventory update Sub-Contract service items will now display the associated sub-contracting document number. |
|-----------------------|-------------------------------|----------------------------------|----------------------------------------------------------------------------------------------------|
| RptInventor<br>6.4.58 | y.dll<br>06/16/2020           | 12004085                         | Altered Inventory aging report to show values for inventory created in the past 30 days as a new aging bucket.                                                                                                    |
| SalesOrder.           | dll                           |                                  |                                                                                                    |
| 6.4.215               | 06/16/2020                    | I2004108                         | Adjusted the logic ensuring that approved transaction cannot have its line item replaced via the Lookup Items form.                                                                                                    |
|                       |                               | 12002057                         | Prevent reloading item defaults on approved order and added error message to communicate that to user                                                                                                    |
|                       |                               | 12005004                         | The order quantity will revert to the overriden quantity if (at the confirmation dialogue, if the relevant application preference is enabled) the user elects not to update the line quantity without re-configuring.                                                                                              |
|                       |                               | 12005224                         | Corrected an issue with updating MatReq when the bill of materials no longer contains non-stock items.                                                                                                    |
|                       |                               | 12005223                         | MatReq has been updated to properly assign the cost UOM of materials under product line items.                                                                                                    |
|                       |                               | 12004024                         | For systems with selective material requisition using the "Automatically Update Mat Req" application preference, the selective material requisition screen will now appear.                                                                                                    |
|                       |                               | 12006105                         | The material requisition update process has been updated to better link existing material requisition records to changes in demand.                                                                                                    |
|                       |                               |                                  |                                                                                                    |
| Seradex.Ad<br>6.4.2   | dressSystem.dll<br>06/16/2020 | I1805097                         | Added ability to verify addresses via Google's geolocation API and record latitude and longitude                                                                                                    |
| Seradex.Ap            | nBoy ovo                      |                                  |                                                                                                    |
| 6.4.10                | 05/11/2020                    | 12005019                         | Systems without a dsn of sxRuntime setup will no longer receive a connection message when launching AppBox.                                                                                                    |
| 6.4.11                | 06/16/2020                    | 12002195                         | Implemented double click requirement. Also made it so clicks beyond one or two still within the windows double click interval would not spawn additional modules.                                                                                                    |
|                       |                               |                                  |                                                                                                    |
| Seradex.Ba            | seSystem.dll<br>06/16/2020    | I1907270                         | Added extension methods for DataRows.                                                                                                    |

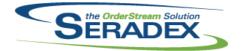

| Seradex.Cor<br>6.4.59 | nmonServices.dll<br>06/16/2020 | I1910006<br>I2002050 | Added support for the single container ownership.  Added simplified support for detail menu CustomExe.                                                                                                    |  |  |
|-----------------------|--------------------------------|----------------------|----------------------------------------------------------------------------------------------------|--|--|
|                       |                                | I1911257<br>I2003176 | Added support for the single container ownership.  Now includes bom user defined values when generating a temporary full structure based on transfer make structured and associated actings.                                                    |  |  |
|                       |                                | I1907270             | struc based on transfer make stock and associated settings. Added SWOOD Import license activation handling.                                                                                                    |  |  |
| Seradex.Cor           | nfiguratorSystem.d             | III                  |                                                                                                    |  |  |
| 6.4.13                | 06/16/2020                     | I1910152             | Added controls dynamic disabling functionality.                                                                                                    |  |  |
| Seradex.Est<br>6.4.10 | imateSystem.dll<br>06/16/2020  | I2004036<br>I2003211 | Requested Date and Expected Arrival Date will now be able to save correctly. When generating sales order, comments will now be attributed to their original creator in the UserCreated and UserModified column.                                 |  |  |
| 6.4.9                 | 05/07/2020                     | 12005056             | On systems with advanced batch processing and sales order generation, when there is no valid setup for batch sales order generation from estimate, the batch processing form will no longer be used.                                            |  |  |
| Seradex.Exc<br>6.4.21 | el.dll<br>06/16/2020           | l1910152             | Added logic to support controls dynamic disabling functionality.                                                                                                    |  |  |
| Seradex.Infr          | _                              |                      |                                                                                                    |  |  |
| 6.4.42                | 06/16/2020                     | 11912188             | Grid columns can now be locked via Advanced Security in .Net forms.                                                                                                    |  |  |
| Seradex.Inve          | •                              |                      |                                                                                                    |  |  |
| 6.4.30                | 06/16/2020                     | 12003176             | Now allows filtering based on user defined specified in PO\Receiving and automatically creates allocation details when assigning this way. Changed to reduce the possibility of automatic over-allocation of receipt lines to work order lines. |  |  |
|                       |                                | I1911257<br>I1910006 | Added support for the single container ownership.  Added support for the single container ownership.  Added support for shippable containers.                                                                                                   |  |  |
| Seradex.Inve          | Seradex.InvoiceSystem.dll      |                      |                                                                                                    |  |  |
| 6.4.13                | 06/16/2020                     | I1903055             | The SalesOrder and Shipping combos in Invoice will now correctly display the sales orders and shipments associated with a multi-ship Invoice document.                                                                                          |  |  |
|                       |                                | I2004139             | Ensure header discount logic excludes progress billing or deposit lines and tax for those items excludes the effect of the header discount rate.                                                                                                |  |  |

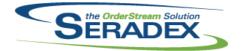

| Seradex.Libr<br>6.4.17 | rary.dll<br>06/16/2020           | 11907270               | Added AppIntegrationImportQueries and ObjectTypes data objects.                                                                                                    |
|------------------------|----------------------------------|------------------------|----------------------------------------------------------------------------------------------------|
| Seradex.Ord<br>6.4.14  | erEntryLibrary.dll<br>06/16/2020 | 12004139               | Ensure header discount logic excludes progress billing or deposit lines and tax for those items excludes the effect of the header discount rate.                                                                          |
| Saraday Dra            | duction DataCalla                | otion dil              |                                                                                                    |
| 6.4.51                 | duction.DataColle<br>06/16/2020  | 12003240<br>11808012   | Added a new button to review completed data collection detail records.  Adjusted the work order to complete quantity calculation to use decimal                                                                           |
|                        |                                  | 12004107               | conversion instead of an integer.  Added support for Data Collection EDI to auto approve the imported DataCollection                                                                                                    |
|                        |                                  |                        |                                                                                                    |
| Seradex.Pro            | duction.Rework.dl                | I                      |                                                                                                    |
| 6.4.15                 | 06/16/2020                       | 12004131               | Added additional error handling to the rework cleanup routines that run when the form is closed.                                                                                                    |
|                        |                                  |                        |                                                                                                    |
| 6.4.76                 | duction.Schedulin<br>05/25/2020  | g.aii<br>12005158      | Modified to improve the detection of the difference between a quantity reduction on the work order vs a split in scheduling. MatReq updates from scheduling are now disabled when selective MatReq generation is enabled. |
| Saraday Dra            | duction.WorkOrde                 | dll                    |                                                                                                    |
| 6.4.26                 | 06/16/2020                       | 12005147               | Added ability to supply SalesOrderNo to the Save function so that the FlowKey option can be respected.                                                                                                    |
|                        |                                  | 12004131               | Added additional error handling to the rework cleanup routines that run when the form is closed.                                                                                                    |
|                        |                                  |                        |                                                                                                    |
| Seradex.Pur<br>6.4.19  | <b>chasing.dll</b><br>06/16/2020 | 12003244               | Added message to inform user when clicking create revision for an approved purchase order that they cannot be revised                                                                                                    |
| Seradex.Pur<br>6.4.23  | chasing.Receiving<br>06/16/2020  | System.dll<br>11911086 | New core feature on vendor returns to allow one to specify a vendor RMA and upon approval the inventory is reserved for a later inventory update                                                                          |

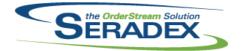

#### Technical Release Notes May 2020

Seradex.ReportSystem.dll

6.4.13 06/16/2020 I2003191 Custom report captions will now be loaded from the custom reports

database.

Seradex.SalesOrderSystem.dll

6.4.17 06/16/2020 I1912135 Sales Order will no longer adjust any dates when loading an existing sales

order

I1907270 Corrected the data type of the UserNum fields in the SalesOrderDetail data

object.

Seradex.Shipping.dll

6.4.14 06/16/2020 I2005147 Added ability to supply SalesOrderNo to the Save function so that the

FlowKey option can be respected.

Seradex.Strings.dll

6.4.38 06/16/2020 I1907270 Added ObjectTypes enum.

I1910006 Added support for the single container ownership.I1911257 Added support for the single container ownership.

Seradex.Utilities.IntegrationMgrSystem.dll

6.4.12 06/16/2020 I2004062 Increased robustness of BOM generation functionality.

11907270 Added SWOOD XML import capabilities.

Seradex.Utilities.MicrovellumSystem.dll

6.4.18 05/11/2020 I1908174 Modified to support using the Microvellum v7 Optimization Results to

calculate the material quantity.

Now supports the import of additional tables via user setup from Microvellum

v6 and v7 for use within the Excel sheet.

I2003026 Modified to include the Face6FileName field from Microvellum Parts table to

the standard import.

Seradex.Win.BatchProcessor.dll

6.4.15 05/07/2020 I2005056 When launched from estimate to generate sales orders, the batch processing

form will now load custom search setup to override the core.

Seradex.Win.Controls.dll

6.4.16 06/16/2020 I2003211 Sales Order and Estimate comments should now be saved with the correct

usercreated data instead of 'dbo'

I1805097 Altered to conform to updated properties of the address object.

I2005290 Corrected issues with loading a null bill to address.

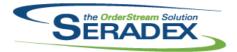

| 6.4.17                  | 06/16/2020                    | 12004139             | Prevent header discount changes from affecting core logic with header discounts and deposit/progress applications.                                                                                                    |
|-------------------------|-------------------------------|----------------------|----------------------------------------------------------------------------------------------------|
|                         |                               |                      |                                                                                                    |
| <b>Seradex.W</b> 6.4.22 | in.Estimate.dll<br>05/07/2020 | 12005056             | On systems with advanced batch processing and sales order generation, when there is no valid setup for batch sales order generation from estimate, the batch processing form will no longer be used.                                            |
|                         |                               | 12005062             | The new estimate form will no longer display a message when opened on systems without an "sxRuntime" DNS in their sxSystem database.                                                                                                    |
| 6.4.23                  | 06/16/2020                    | 12003211             | When generating sales order, comments will now be attributed to their original creator in the UserCreated column.                                                                                                    |
|                         |                               | 12002057             | Prevent reloading item defaults on approved order and added error message to communicate that to user                                                                                                    |
|                         |                               | 12004036             | Adjusted the grid saving function allowing the column "Requested Date" and "Expected Arrival Date" to be hidden.                                                                                                    |
|                         |                               | 12004108             | Adjusted the logic ensuring that approved transaction cannot have its line item replaced via the Lookup Items form.                                                                                                    |
|                         |                               |                      |                                                                                                    |
|                         | in.Financials.dll             |                      |                                                                                                    |
| 6.4.110                 | 06/16/2020                    | I1912159             | In the apply credit screen, allow you to launch the relevant credit document.                                                                                                    |
|                         | in.IntegrationMan             | -                    |                                                                                                    |
| 6.4.7                   | 06/16/2020                    | 12004062             | Increased robustness of data gathering functionality.                                                                                                    |
|                         |                               | 11907270             | Added SWOOD XML import capabilities.                                                                                                    |
|                         |                               | I1907057             | When using the File Generator, including a work order line will now auto-include all lines for the same work order across all tabs.                                                                                                    |
| Seradex.W               | in.InventoryTrans             |                      |                                                                                                    |
| 6.4.21                  | 06/16/2020                    | I2003176             | Now allows filtering based on user defined specified in PO\Receiving and automatically creates allocation details when assigning this way. Changed to reduce the possibility of automatic over-allocation of receipt lines to work order lines. |
|                         |                               | I1911257             | Added support for the single container ownership.                                                                                                    |
|                         |                               | I1910006             | Added support for the single container ownership.  Added support for shippable containers.                                                                                                    |
|                         | in.Invoice.dll                |                      |                                                                                                    |
| 6.4.32                  | 06/16/2020                    | I2002185<br>I1903055 | Added some more logic to support old security controls option.  The SalesOrder and Shipping combos in Invoice will now correctly display the sales orders and shipments associated with a multi-ship Invoice document.                          |

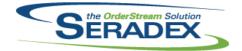

### Technical Release Notes May 2020

|                        |                                 |                                              | a.j <b></b>                                                                                                    |  |
|------------------------|---------------------------------|----------------------------------------------|----------------------------------------------------------------------------------------------------|--|
|                        |                                 |                                              |                                                                                                    |  |
| Seradex.Wi             | n.MaintenanceTod<br>06/16/2020  | 11805097                                     | Added ability to verify addresses via Google's geolocation API and record latitude and longitude                                                                                                    |  |
| Seradex.Wi<br>6.4.6    | n.Production.dll<br>06/16/2020  | 12004107                                     | Added support for Data Collection EDI to auto approve the imported DataCollection                                                                                                    |  |
| Seradex.Wi<br>6.4.41   | n.Purchasing.dll<br>06/16/2020  | l1909317                                     | Upon changing vendor for a PO with a generated receipt, reverts the selection and returns a message that it cannot be changed because there is an existing receipt                                                                                                    |  |
| Seradex.Wi             | n.QuickConfigurat<br>06/16/2020 | t <b>or.dll</b><br>11910152                  | Added controls dynamic disabling functionality.                                                                                                    |  |
|                        |                                 |                                              |                                                                                                    |  |
| Seradex.Wi             | n.Receiving.dll<br>06/16/2020   | I1911086<br>I2002050<br>I2002245<br>I2003176 | New core feature on vendor returns to allow one to specify a vendor RMA and upon approval the inventory is reserved for a later inventory update Added hooks for right-click CustomExe menu.  Sub-Contract service items will now display correctly on the detail grid.  Modified for improved compatibility with Receiving Transfer on Demand |  |
|                        |                                 |                                              |                                                                                                    |  |
| Seradex.Wi<br>6.4.27   | n.SalesOrder.dll<br>06/16/2020  | I1907270                                     | Added handling for the SWOOD Import to the Transaction BOM Import Tools menu option.                                                                                                    |  |
|                        |                                 | I2004108                                     | Adjusted the logic ensuring that approved transaction cannot have its line item replaced via the Lookup Items form and be modified by Copy Line,                                                                                                    |  |
|                        |                                 | 12002057                                     | Reload Item Default, and launching the detail tax form.  Prevent reloading item defaults on approved order and added error message to communicate that to user                                                                                                    |  |
|                        |                                 | 12003237                                     | Added a hidden textbox, txtDateModified, which will populate with the latest date modified when a given sales order is loaded, and can be used by data entry validation to inform the user if it has been modified subsequent to that.                                                                                                    |  |
|                        |                                 |                                              |                                                                                                    |  |
| Seradex.Win.Search.dll |                                 | 14000075                                     |                                                                                                    |  |

Added an option to cancel search refresh functionality.

Seradex.Win.Shipping.dll

06/16/2020

11903275

6.4.81

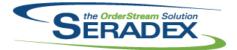

### Technical Release Notes May 2020

| 6.4.23                  | 06/16/2020                     | I2005147             | Added ability to supply SalesOrderNo to the Save function so that the FlowKey option can be respected. Added two column tags, 'SO DetailID' and 'Sales Order Line', to Shipping to permit advanced security and data entry validation on them.  Bill of Lading No field will now be unlocked for approved document. |
|-------------------------|--------------------------------|----------------------|----------------------------------------------------------------------------------------------------|
|                         | O. F. F                        | e III                |                                                                                                    |
| Seradex.Wir             | n.ShopFloorExecu<br>06/16/2020 | tion.dll<br>11911257 | Added support for the single container ownership.                                                                                                    |
| 0.4.40                  | 00/10/2020                     | 11903275             | Refreshing search data will no longer be available when the cell combo box is not populated.                                                                                                    |
|                         |                                | I1808012             | Adjusted the work order quantity, complete to date, and completion quantity from text to decimal format.                                                                                                    |
|                         |                                | I1910006             | Added support for the single container ownership.                                                                                                    |
|                         |                                | 12003240             | Added a new button to review completed data collection detail records.                                                                                                    |
| Seradex.Wir<br>6.4.20   | n.Telerik.dll<br>06/16/2020    | I2003191             | Custom report captions will now be applied to sxReportTitle fields in custom reports. If the report caption is not available, the report title will be used.                                                                                                    |
|                         |                                |                      |                                                                                                    |
| Seradex.Wir             | n.WorkOrder.dll                |                      |                                                                                                    |
| 6.4.20                  | 06/16/2020                     | 12005147             | Added ability to supply SalesOrderNo to the Save function so that the                                                                                                    |
|                         |                                | 12005095             | FlowKey option can be respected.                                                                                                    |
|                         |                                | 12003093             | The CustomerNo field will now be populated when an existing Work Order is loaded into the form.                                                                                                    |
|                         |                                | 12002057             | Prevent reloading item defaults on approved order and added error message to communicate that to user                                                                                                    |
|                         |                                | 11911257             | Added support for the single container ownership.                                                                                                    |
|                         |                                | 11910006             | Added support for the single container ownership.                                                                                                    |
|                         |                                | 11910226             | Disabled the work order form ensuring that the inventory transfer module gets focused when launching via double-clicking.                                                                                                    |
|                         |                                |                      |                                                                                                    |
| Shipping.dll<br>6.4.156 | 06/16/2020                     | I1910006<br>I2005044 | Added support for shippable containers.  The Shipping form will now use the default shipping account number for a re-selected freight vendor (if it exists) or the first shipping account number it finds (if it does not exist).                                                                                   |
|                         |                                |                      |                                                                                                    |
| SpecBuilder<br>6.4.40   | c.dll<br>06/16/2020            | I1907226             | Added support for a new field in ItemSpecs table called ConsumeInWholeNumQty.                                                                                                    |

sxAddress.ocx

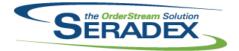

| 6.4.13               | 06/16/2020            | I1805097             | Added ability to verify addresses via Google's geolocation API and record latitude and longitude                                                   |
|----------------------|-----------------------|----------------------|----------------------------------------------------------------------------------------------------|
| sxMaintenar          | nce.dll<br>06/16/2020 | I1805097             | Added ability to verify addresses via Google's geolocation API and record                                                                          |
|                      |                       |                      | latitude and longitude                                                                                                    |
|                      |                       | I1911257<br>I1910248 | Added a new application preference called "Single Container Owner".  Added the ability to load searches that are set up against the employee form. |
|                      |                       | 11910246             | Added a new application preference called "Single Container Owner".                                                                                |
|                      |                       | 12002195             | Added option to require double click in appbox to open tiles.                                                                                      |
| sxMaintenar          | nceControls.ocx       |                      |                                                                                                    |
| 6.4.29               | 06/16/2020            | 11910006             | Added a new application preference called "Single Container Owner".                                                                                |
|                      |                       | I1911257             | Added a new application preference called "Single Container Owner".                                                                                |
|                      |                       |                      |                                                                                                    |
| WOGenerato<br>6.4.38 | or.aii<br>06/16/2020  | 12005119             | Adjusted the logic to no longer restrict the date filter to be in day/month/year                                                                   |
|                      |                       |                      | format and ensure the date field retain their filter criteria.                                                                                     |
|                      |                       |                      |                                                                                                    |
| WorkOrder.c          | dii<br>06/16/2020     | 12005223             | MatPag has been undeted to preparly assign the cost LIOM of materials                                                                              |
| 0.4.192              | 06/16/2020            | 12005225             | MatReq has been updated to properly assign the cost UOM of materials under product line items.                                                     |
|                      |                       | 12005224             | Corrected an issue with updating MatReq when the bill of materials no longer contains non-stock items.                                             |
|                      |                       | 11907226             | Added logic to support consume quantity as a whole number when the                                                                                 |
|                      |                       |                      | application preference Blackflush additional inventory to satisfy BOM                                                                              |
|                      |                       |                      | Requirements is enabled and the item is flagged as consumed in whole number qty.                                                                   |
|                      |                       | 12004024             | For systems with selective material requisition using the "Automatically                                                                           |
|                      |                       |                      | Update Mat Req" application preference, the selective material requisition                                                                         |
|                      |                       | 12005031             | screen will now appear. Eliminate rare minor rounding issue with rework.                                                                           |
|                      |                       | 11911257             | Added support for the single container ownership.                                                                                                  |
|                      |                       | 12002057             | Prevent reloading item defaults on approved order and added error message to communicate that to user                                              |
|                      |                       | 11907133             | Modified to improve the work order BOM consolidation validation routine that                                                                       |
|                      |                       |                      | checks for valid operation-preoperation relationships.                                                                                             |
|                      |                       | 11910006             | Added support for the single container ownership.                                                                                                  |
|                      |                       | I2006105             | The material requisition update process has been updated to better link existing material requisition records to changes in demand.                |